#### **CAPITOLATO D'ONERI – ALLEGATO G**

#### **"SCHEMA DI DOMANDA DI ASSEGNAZIONE DEL DIRITTO ALL'ATTIVAZIONE DELLA RETE DI GIOCO SPORTIVO A DISTANZA"**

*Procedura di selezione per l'affidamento in concessione dell'esercizio dei giochi pubblici di cui all'articolo 38, comma 2, del decreto legge 4 luglio 2006, n. 223, convertito con modificazioni ed integrazioni dalla legge 4 agosto 2006, n. 248, pubblicata nel supplemento n. 183/L alla Gazzetta Ufficiale della Repubblica Italiana dell'11 agosto 2006, n. 186.*

Spett.le Amministrazione autonoma dei monopoli di Stato Direzione per i giochi Via della Luce, 34/a bis 00153 ROMA ITALIA

**OGGETTO**: Domanda di assegnazione del diritto all'attivazione della rete di gioco sportivo a distanza

# **A - CANDIDATO CHE PRESENTA LA DOMANDA** <sup>1</sup>

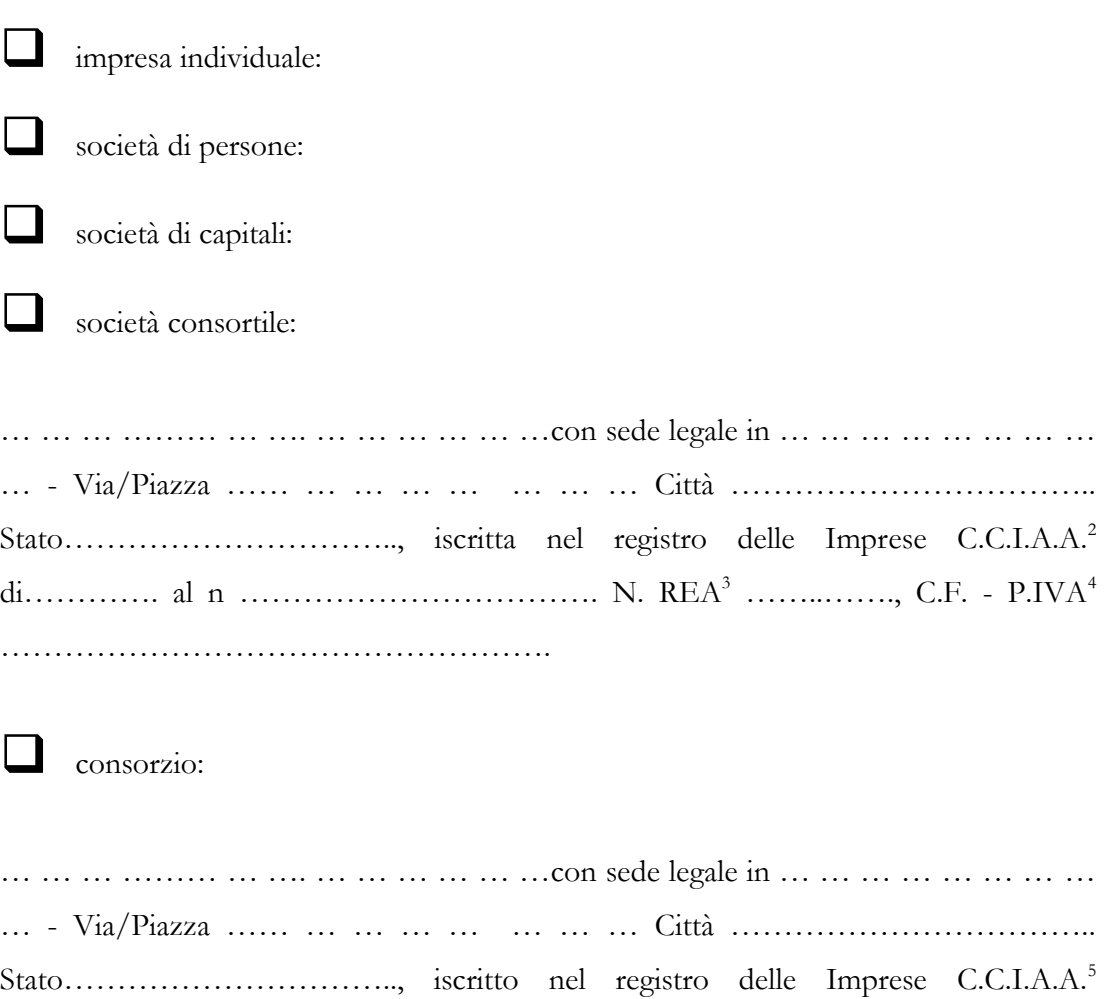

di…………. al n ……………………………. N. REA<sup>6</sup> ……..……., C.F. - P.IVA<sup>7</sup> …………………………………………….

nel quale sono consorziate le seguenti imprese:

- … … … ……… … …. … … … … … …con sede legale in … … … … … … … … … - Via/Piazza …… … … … … … … … Città …………………………….. Stato………………………….., iscritta nel registro delle Imprese C.C.I.A.A.<sup>8</sup> di…………. al n ……………………………. N. REA<sup>9</sup> ……..……., C.F. - P.IVA<sup>10</sup> …………………………………………….
- … … … ……… … …. … … … … … …con sede legale in … … … … … … … … … - Via/Piazza …… … … … … … … … Città …………………………….. Stato………………………….., iscritta nel registro delle Imprese C.C.I.A.A.<sup>11</sup> di…………. al n ……………………………. N. REA<sup>12</sup> ……..……., C.F. - P.IVA<sup>13</sup> …………………………………………….
- ……………………………………………………………………………… ………………………………………………………………………………

**società costituenda** le cui imprese partecipanti sono:

 … … … ……… … …. … … … … … …con sede legale in … … … … … … … … … - Via/Piazza …… … … … … … … … Città …………………………….. Stato………………………….., iscritta nel registro delle Imprese  $C.C.I.A.A.<sup>14</sup>$  di…………. al n ……………………………. N. REA<sup>15</sup> ……..……., C.F. - P.IVA<sup>16</sup> …………………………………………….

 … … … ……… … …. … … … … … …con sede legale in … … … … … … … … … - Via/Piazza …… … … … … … … … Città …………………………….. Stato………………………….., iscritta nel

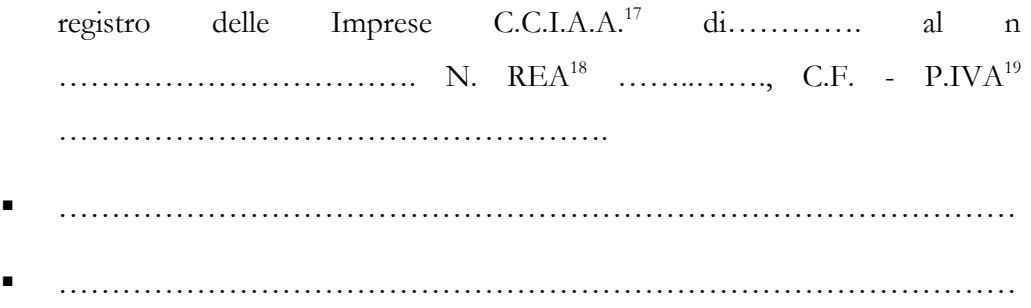

# **B.1 - DOMANDA DI ASSEGNAZIONE** <sup>20</sup>

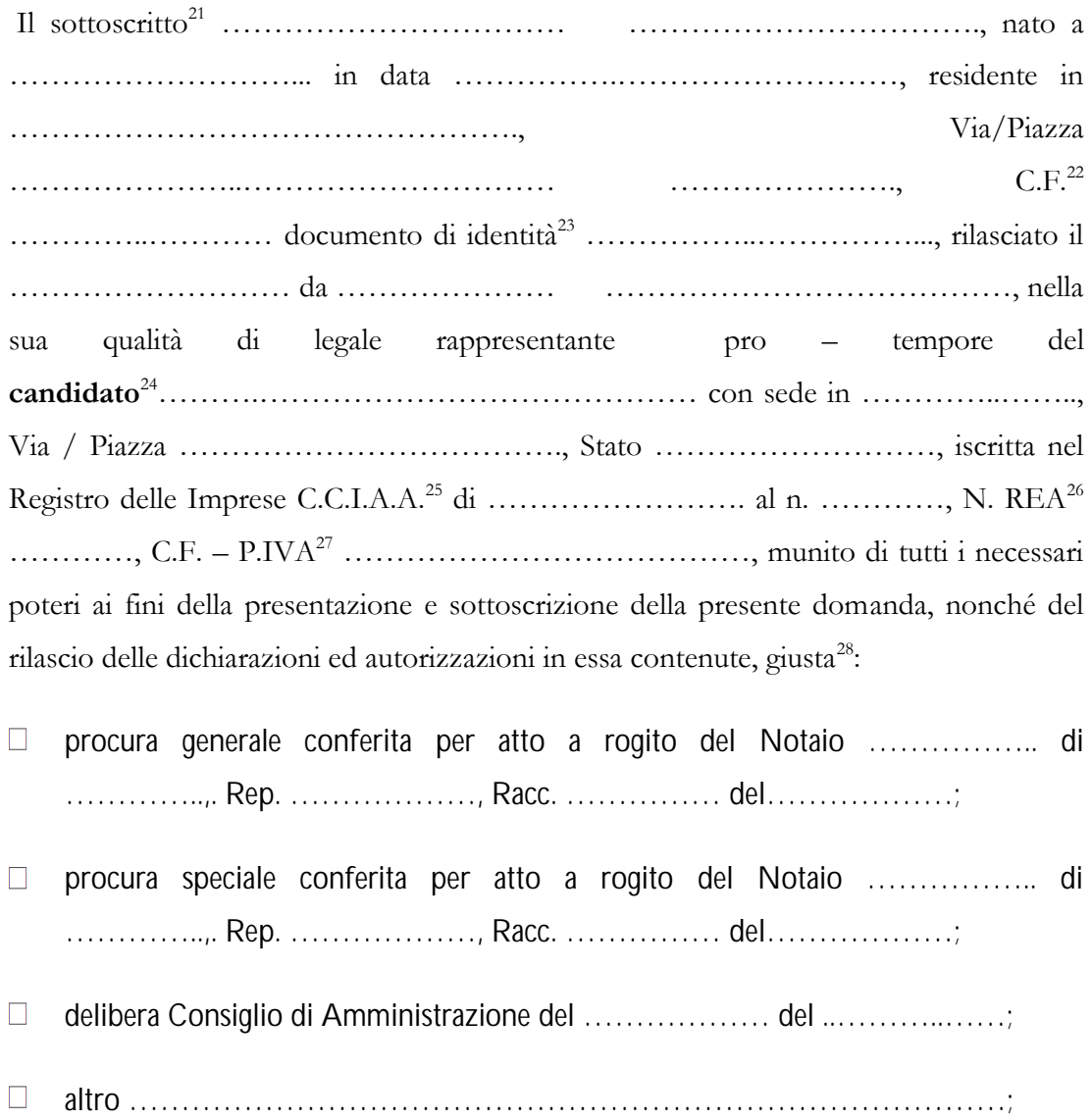

unitamente con <sup>29</sup>

………………………………………………………………………………

#### **RICHIEDE/RICHIEDONO**

l'assegnazione, al **candidato**, del **diritto** all'**attivazione della rete di gioco sportivo a distanza**, impegnandosi a versare un **corrispettivo** pari ad euro 300.000,00 (trecentomila/00) qualora, sulla base della **procedura di selezione**, risulti aggiudicatario di tale **diritto** e, contestualmente

#### **DICHIARA/DICHIARANO**

che tale offerta è ferma, incondizionata, definitiva, vincolante ed irrevocabile, ai sensi dell'art. 1329 del codice civile, e rimarrà valida ed efficace fino al 30 aprile 2007.

Luogo e data Firma leggibile (*di tutti i soggetti firmatari della domanda di partecipazione)*

……………………………….. …………………………………….

## **B.2 – DOMANDA DI ASSEGNAZIONE** (per **società costituenda**) 30

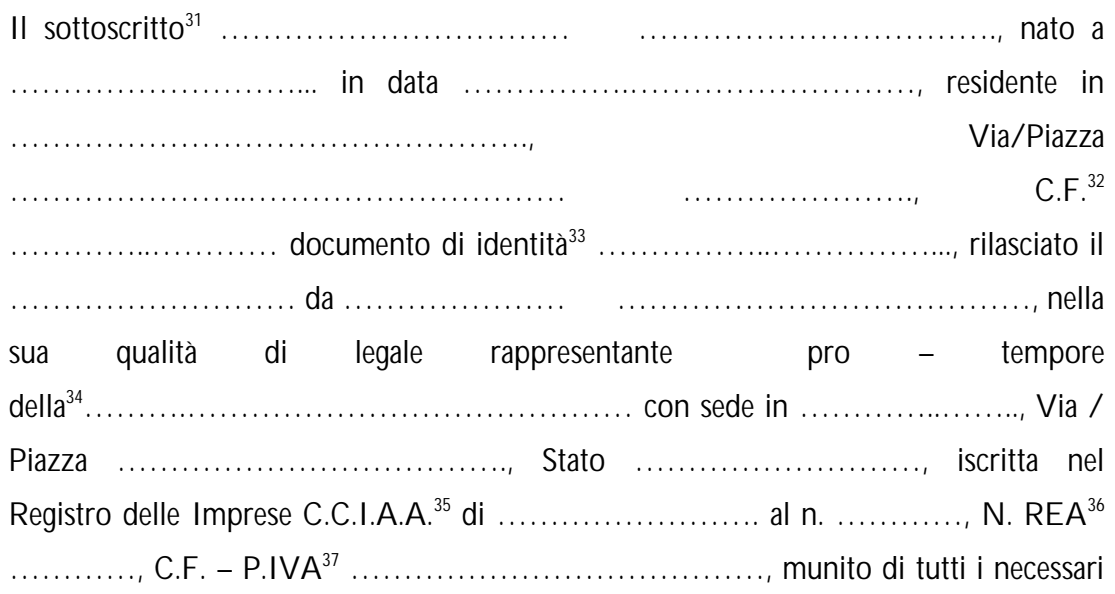

poteri ai fini della presentazione e sottoscrizione della presente domanda, nonché del rilascio delle dichiarazioni ed autorizzazioni in essa contenute, giusta<sup>38</sup>:

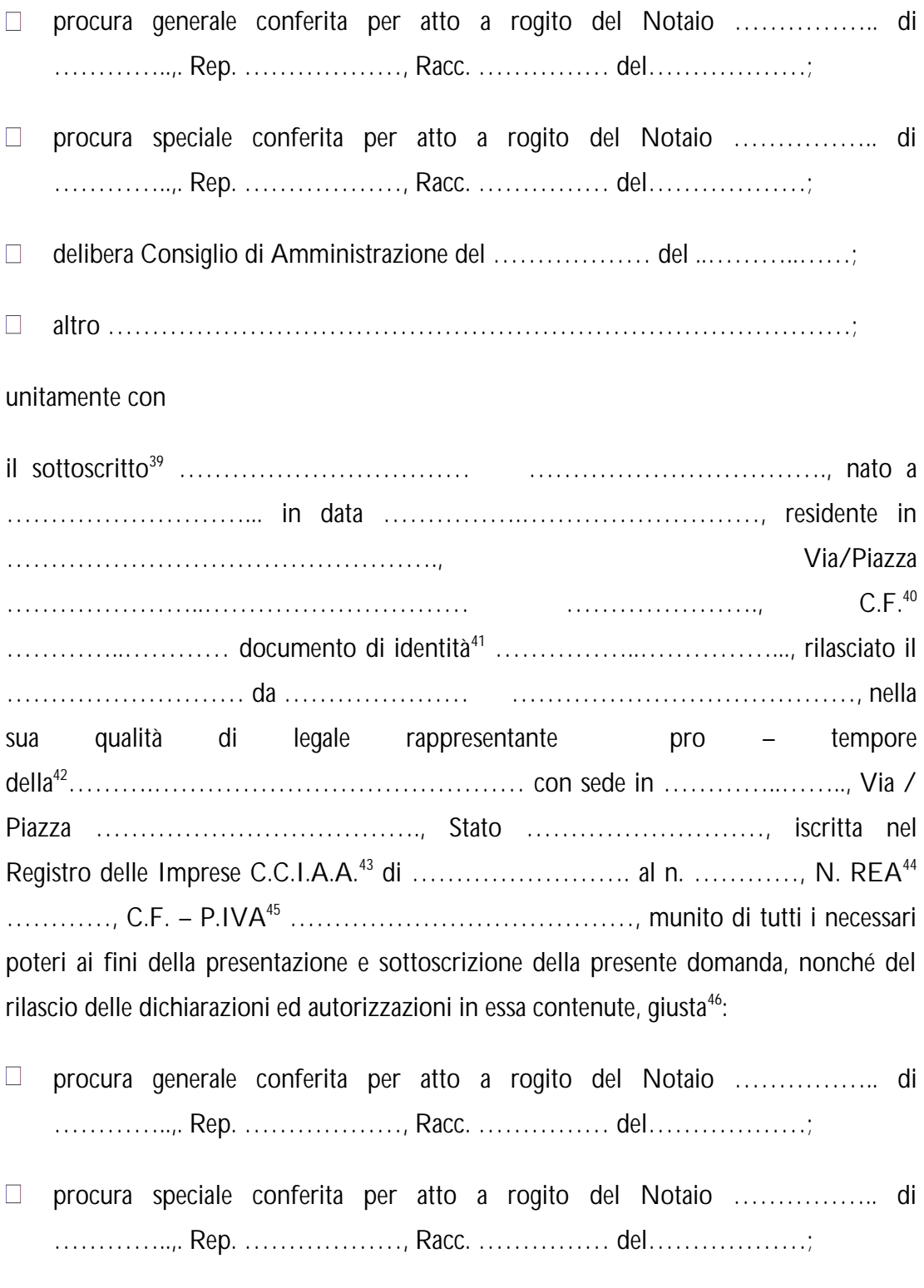

 $\Box$ delibera Consiglio di Amministrazione del ……………… del ..………..……;

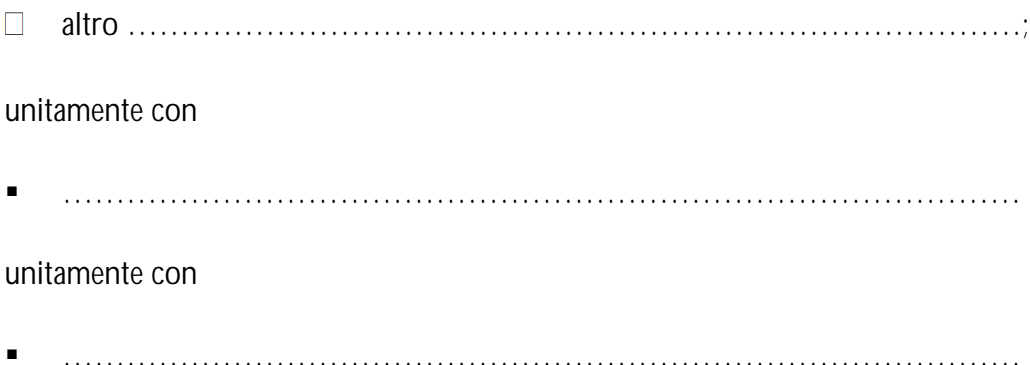

#### **RICHIEDONO**

l'assegnazione, al **candidato**, del **diritto** all'**attivazione della rete di gioco sportivo a distanza**, impegnandosi a versare un **corrispettivo** pari ad euro 300.000,00 (trecentomila/00) qualora, sulla base della **procedura di selezione**, risulti aggiudicatario di tale **diritto** e, contestualmente

#### **DICHIARANO**

che tale offerta è ferma, incondizionata, definitiva, vincolante ed irrevocabile, ai sensi dell'art. 1329 del codice civile, e rimarrà valida ed efficace fino al 30 aprile 2007.

Luogo e data Firma leggibile (*del legale rappresentante di ciascun soggetto partecipante alla società costituenda*)

……………………………….. ……………………………………. …………………………………….

### **C - DICHIARAZIONE AI SENSI DEL PARAGRAFO 7.3 DEL CAPITOLATO**

**D'ONERI**<sup>47</sup> (la seguente dichiarazione deve essere formulata e sottoscritta unicamente da parte dei **candidati** che richiedono, nella presente **procedura di selezione**, la sola assegnazione del **diritto** all'**attivazione della rete di gioco sportivo a distanza**)

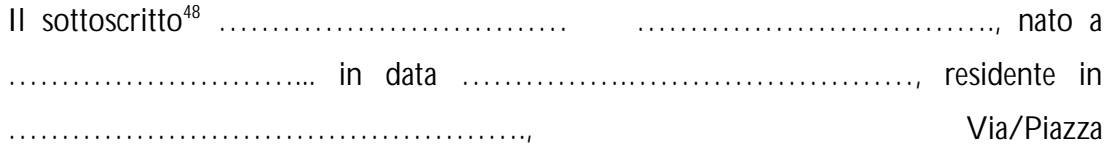

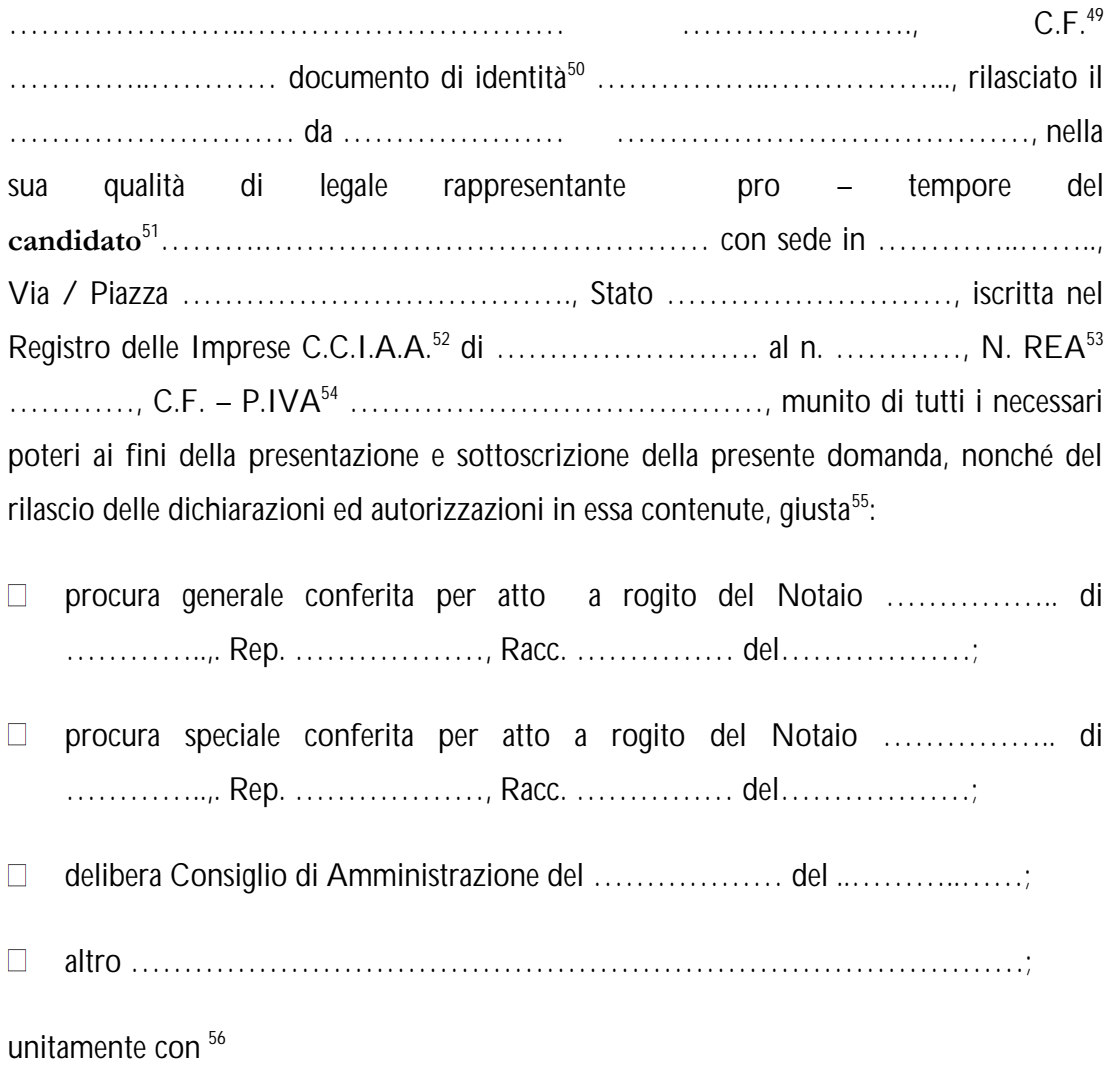

#### ………………………………………………………………………………

#### **DICHIARA/DICHIARANO**

che il **candidato** rinunzia espressamente all'assegnazione di **diritti** per l'apertura di **punti di vendita di gioco sportivo**, non avendo volontariamente e di propria iniziativa presentato la relativa **offerta economica.**

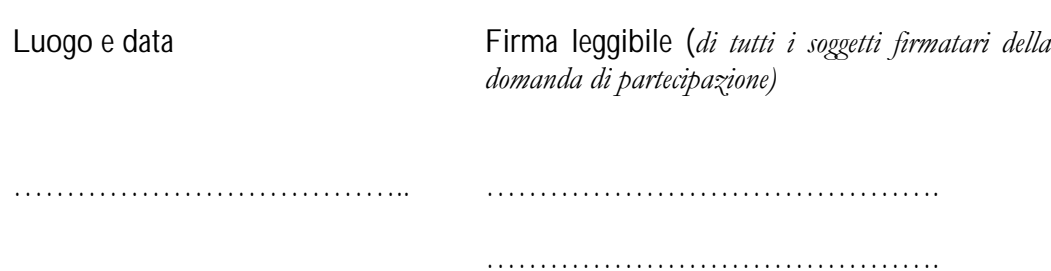

#### **NOTE PER LA COMPILAZIONE**

Barrare la casella pertinente e riportare le relative informazioni.

Ovvero a registro equipollente nel caso di imprese non soggette a tale iscrizione.

Ovvero a registro equipollente nel caso di imprese non soggette a tale iscrizione.

 Ovvero codici identificativi fiscali in caso di soggetti non in possesso del Codice Fiscale e della Partita IVA.

Ovvero a registro equipollente nel caso di imprese non soggette a tale iscrizione.

Ovvero a registro equipollente nel caso di imprese non soggette a tale iscrizione.

 Ovvero codici identificativi fiscali in caso di soggetti non in possesso del Codice Fiscale e della Partita IVA.

Ovvero a registro equipollente nel caso di imprese non soggette a tale iscrizione.

Ovvero a registro equipollente nel caso di imprese non soggette a tale iscrizione.

 Ovvero codici identificativi fiscali in caso di soggetti non in possesso del Codice Fiscale e della Partita IVA.

Ovvero a registro equipollente nel caso di imprese non soggette a tale iscrizione.

Ovvero a registro equipollente nel caso di imprese non soggette a tale iscrizione.

 Ovvero codici identificativi fiscali in caso di soggetti non in possesso del Codice Fiscale e della Partita IVA.

Ovvero a registro equipollente nel caso di imprese non soggette a tale iscrizione.

Ovvero a registro equipollente nel caso di imprese non soggette a tale iscrizione.

 Ovvero codici identificativi fiscali in caso di soggetti non in possesso del Codice Fiscale e della Partita IVA.

Ovvero a registro equipollente nel caso di imprese non soggette a tale iscrizione.

Ovvero a registro equipollente nel caso di imprese non soggette a tale iscrizione.

 Ovvero codici identificativi fiscali in caso di soggetti non in possesso del Codice Fiscale e della Partita IVA.

 Le imprese individuali, le società di persone, le società di capitali, le società consortili ed i consorzi devono redigere la loro domanda di assegnazione, da parte di tutti i soggetti firmatari della domanda di partecipazione, secondo lo schema predisposto al paragrafo B.1. Le **società costituende** devono invece redigere la loro domanda di assegnazione conformemente allo schema predisposto al paragrafo B.2.

Inserire il nome ed il cognome del legale rappresentante del **candidato**.

 Ovvero codice identificativo equipollente in caso di soggetti non in possesso del Codice Fiscale.

 Specificare il tipo ed il numero di documento di identità menzionato (allegato in copia alla domanda di partecipazione).

Inserire ragione sociale e forma giuridica del **candidato**.

Ovvero a registro equipollente nel caso di imprese non soggette a tale iscrizione.

Ovvero a registro equipollente nel caso di imprese non soggette a tale iscrizione.

<sup>27</sup> Ovvero codici identificativi fiscali in caso di soggetti non in possesso del Codice Fiscale e della Partita IVA.

<sup>28</sup> Barrare la casella di interesse e compilare i rispettivi campi.

<sup>29</sup> Da compilare solo nel caso in cui i soggetti firmatari della domanda di partecipazione fossero più di uno.

<sup>30</sup> Le **società costituende** devono redigere la loro domanda di assegnazione secondo lo schema predisposto all paragrafo B.2. Le imprese individuali, le società di persone, le società di capitali, le società consortili ed i consorzi devono invece redigere la loro domanda di assegnazione, da parte di tutti i soggetti firmatari della domanda di partecipazione, secondo lo schema predisposto al paragrafo B.1.

<sup>31</sup> Inserire il nome ed il cognome del legale rappresentante del soggetto partecipante alla **società costituenda**.

<sup>32</sup> Ovvero codice identificativo equipollente in caso di soggetti non in possesso del Codice Fiscale.

<sup>33</sup> Specificare il tipo ed il numero di documento di identità menzionato (allegato in copia alla domanda di partecipazione).

<sup>34</sup> Inserire ragione sociale e forma giuridica del soggetto partecipante alla **società costituenda**.

<sup>35</sup> Ovvero a registro equipollente nel caso di imprese non soggette a tale iscrizione.

<sup>36</sup> Ovvero a registro equipollente nel caso di imprese non soggette a tale iscrizione.

<sup>37</sup> Ovvero codici identificativi fiscali in caso di soggetti non in possesso del Codice Fiscale e della Partita IVA.

<sup>38</sup> Barrare la casella di interesse e compilare i rispettivi campi.

<sup>39</sup> Inserire il nome ed il cognome del legale rappresentante del soggetto partecipante alla **società costituenda**.

<sup>40</sup> Ovvero codice identificativo equipollente in caso di soggetti non in possesso del Codice Fiscale.

<sup>41</sup> Specificare il tipo ed il numero di documento di identità menzionato (allegato in copia alla domanda di partecipazione).

<sup>42</sup> Inserire ragione sociale e forma giuridica del soggetto partecipante alla **società costituenda**.

<sup>43</sup> Ovvero a registro equipollente nel caso di imprese non soggette a tale iscrizione.

<sup>44</sup> Ovvero a registro equipollente nel caso di imprese non soggette a tale iscrizione.

<sup>45</sup> Ovvero codici identificativi fiscali in caso di soggetti non in possesso del Codice Fiscale e della Partita IVA.

<sup>46</sup> Barrare la casella di interesse e compilare i rispettivi campi.

<sup>47</sup> In caso di **società costituenda** tale dichiarazione dovrà essere rilasciata, unitamente tra di loro, da tutti i legali rappresentanti delle imprese partecipanti alla **società costituenda**, utilizzando la stessa struttura e le stesse modalità di quella di cui al paragrafo B.2.

<sup>48</sup> Inserire il nome ed il cognome del legale rappresentante del **candidato** (o del soggetto partecipante alla **società costituenda**).

<sup>49</sup> Ovvero codice identificativo equipollente in caso di soggetti non in possesso del Codice Fiscale.

 Specificare il tipo ed il numero di documento di identità menzionato (allegato in copia alla domanda di partecipazione).

 Inserire ragione sociale e forma giuridica del **candidato** (o del soggetto partecipante alla **società costituenda**).

Ovvero a registro equipollente nel caso di imprese non soggette a tale iscrizione.

Ovvero a registro equipollente nel caso di imprese non soggette a tale iscrizione.

 Ovvero codici identificativi fiscali in caso di soggetti non in possesso del Codice Fiscale e della Partita IVA.

Barrare la casella di interesse e compilare i rispettivi campi.

 Da compilare solo nel caso in cui i soggetti firmatari della domanda di partecipazione fossero più di uno.